# GREATER PIEDMONT REALTORS

#### GIS SEMINAR

#### BRYAN POWELL, GISP

HURT & PROFFITT, INC.

[BPOWELL@HANDP.COM](mailto:bpowell@HANDP.com) - 540 443-0444

TUESDAY APRIL 16, 2024 | 1:30 PM

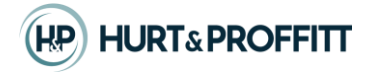

### ITEMS WE'LL COVER

- Overall Layout Culpeper & Madison County
	- Highlight Notable Functions and Behavior
	- Basic Navigation
	- Tools Overview
- Workflows How Do I???
	- Find a parcel or address
	- Find parcel zoning or other info related to parcel
	- Report discrepancies or errors
- Follow-up Questions

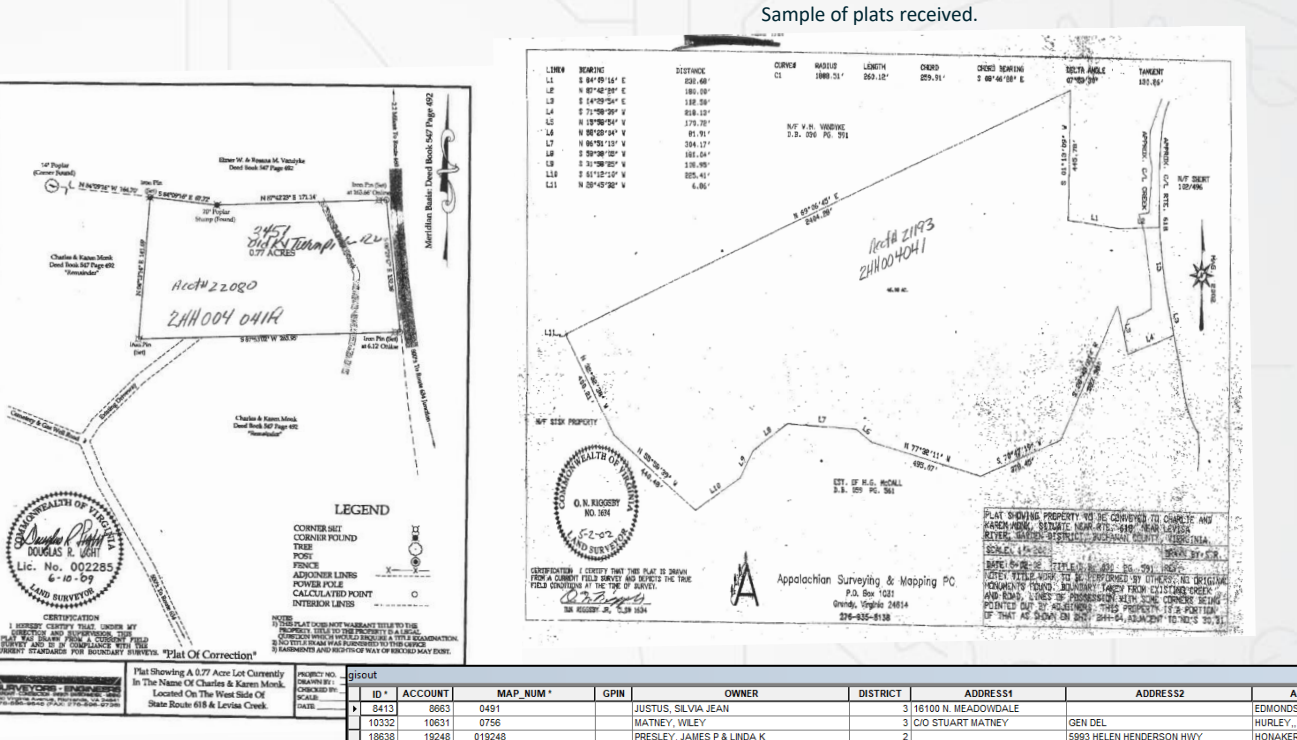

**BLANKENSHIP, PATRICIA CHARLEN** 

REIS, BRUCE J & WILLIAM A "

**BUCHANAN COUNTY** 

Sample of plats received.

18652

18725

19263

10345 019345

19378

19384 019384

19387 019387

21014

20583

20584 1

019263

01937

019403 19404 019404

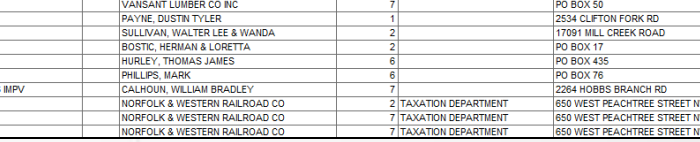

1232 STORY R

**6 C/O DEBORAH A RE** 

any osr

8204 DENISE D

HURLEY.

**GRUNDY** 

**OUISVILI** 

*VANSAN* **RAVEN, Y** 

CHILHOW

**DAVENPO** MAXIE, V. MAXIE, V

GRUNDY ATLTANT.

ATLANTA

ATLANTA

Processed Real Estate database

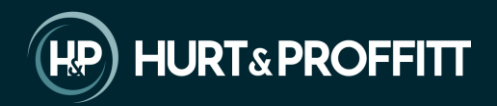

#### **H&P WEBGIS LAYOUT**

 $\mathcal{C}$ 27 webgis.net/va/Madison/  $\leftarrow$  $\rightarrow$ 

☆  $\sigma$  $\overline{G}$ ภ

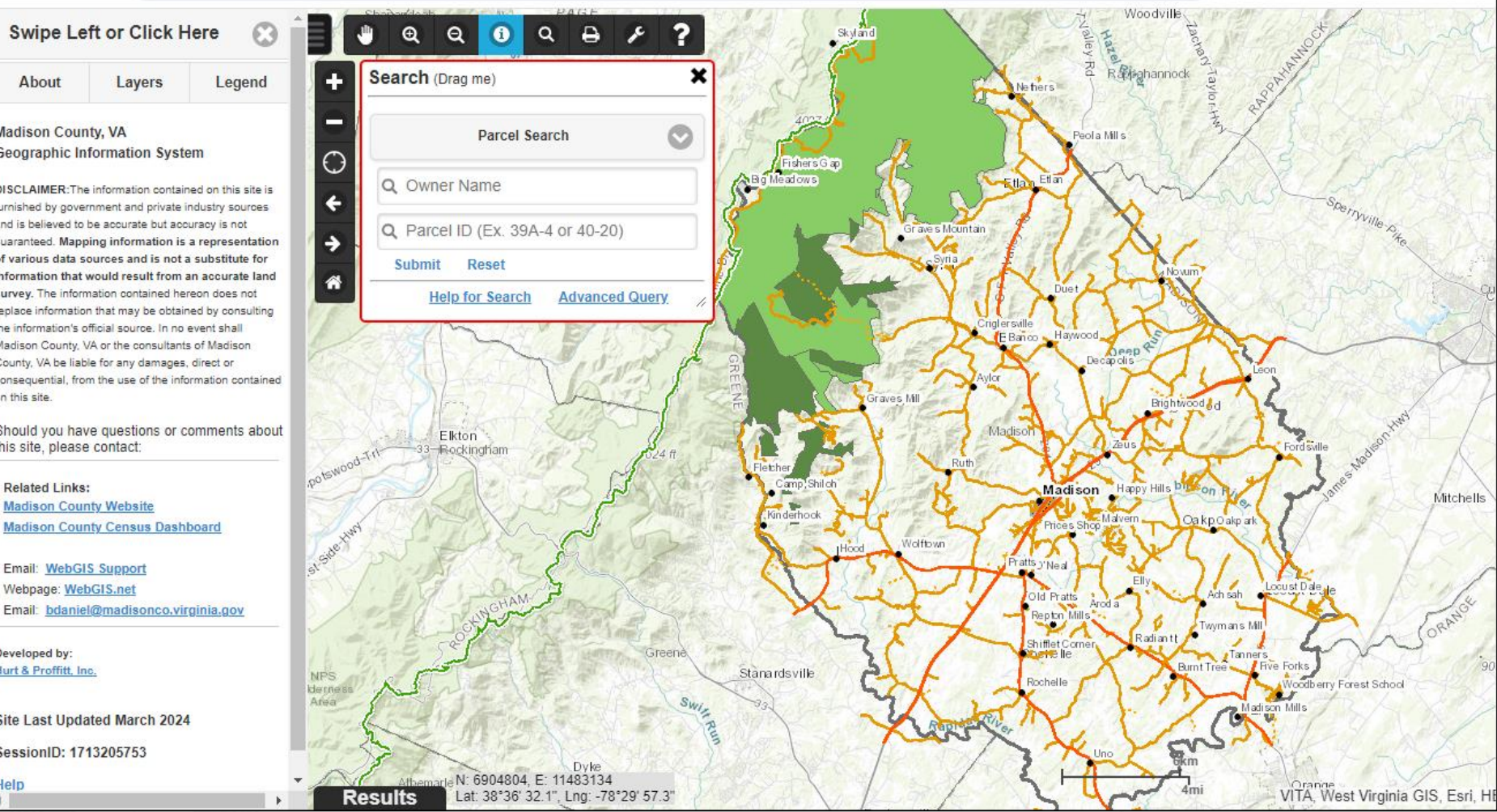

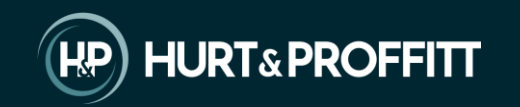

#### **Initial Load State**

#### **Madison County, VA Geographic Information System**

DISCLAIMER: The information contained on this site is furnished by government and private industry sources and is believed to be accurate but accuracy is not quaranteed. Mapping information is a representation of various data sources and is not a substitute for nformation that would result from an accurate land survey. The information contained hereon does not replace information that may be obtained by consulting the information's official source. In no event shall Madison County, VA or the consultants of Madison County, VA be liable for any damages, direct or consequential, from the use of the information contained on this site

Should you have questions or comments about this site, please contact:

**Related Links: Madison County Website Madison County Census Dashboard** 

Email: WebGIS Support Webpage: WebGIS.net Email: bdaniel@madisonco.virginia.gov

Developed by: Hurt & Proffitt, Inc.

Help

Site Last Updated March 2024

SessionID: 1713205753

#### H&P WEBGIS - SEARCHING

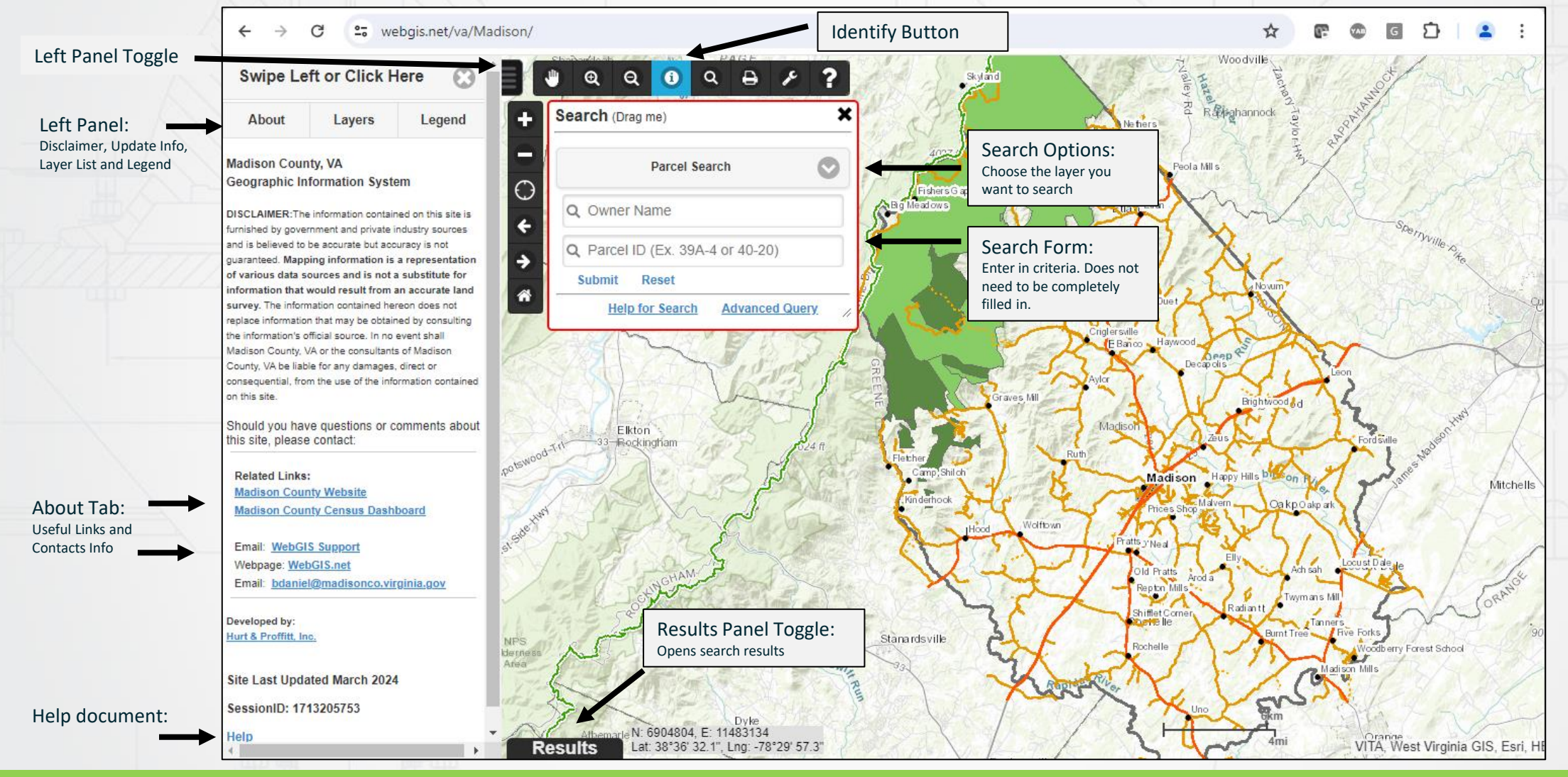

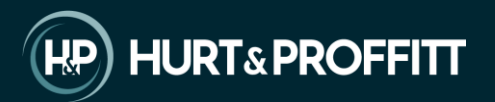

#### H&P WEBGIS – SEARCH RESULTS

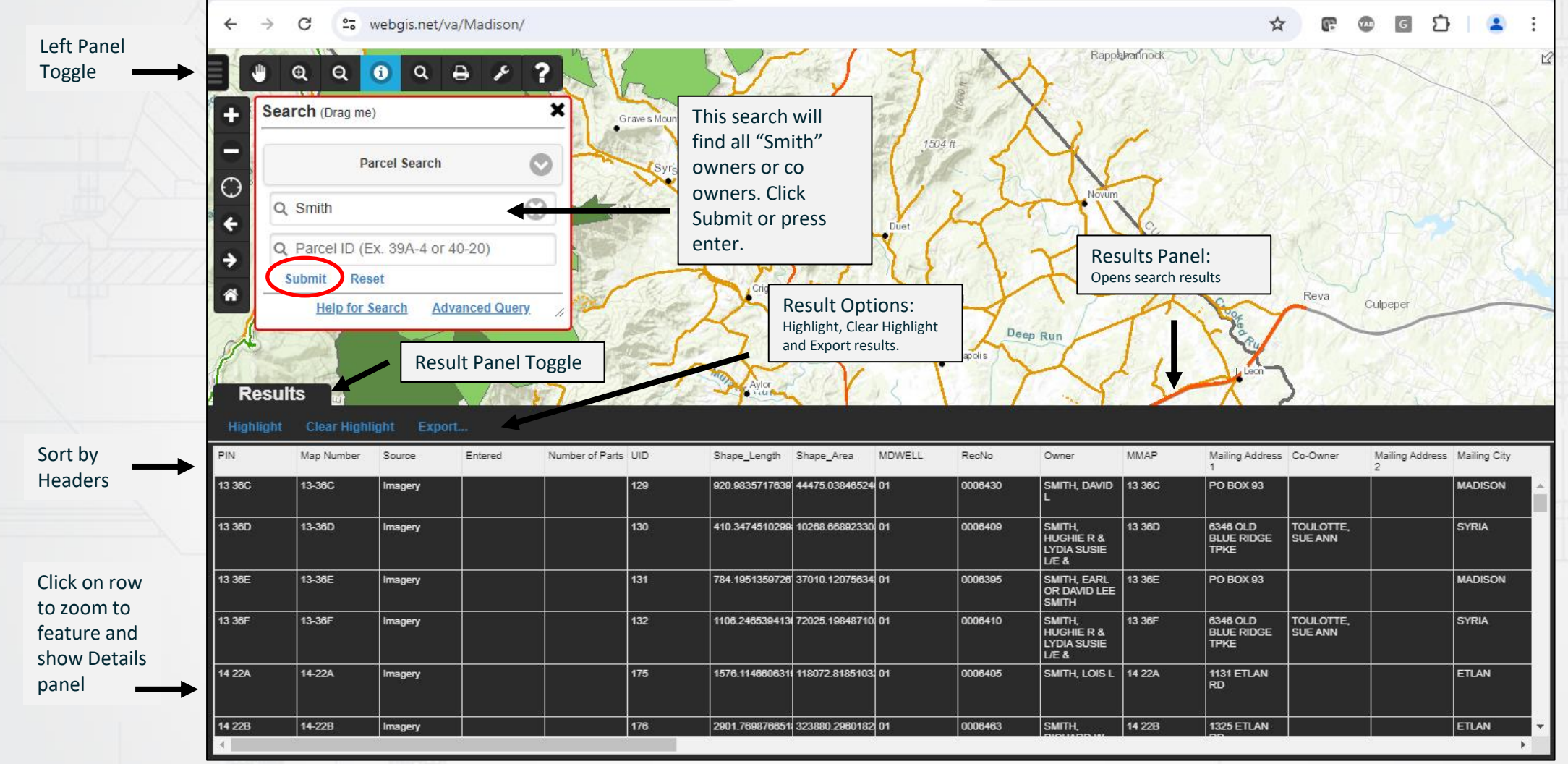

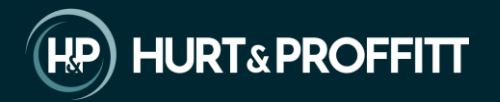

#### H&P WEBGIS - PARCEL DETAILS

 $\leftarrow$   $\rightarrow$  $\mathcal{C}$ 27 webgis.net/va/Madison/

**PODDI**: ☆

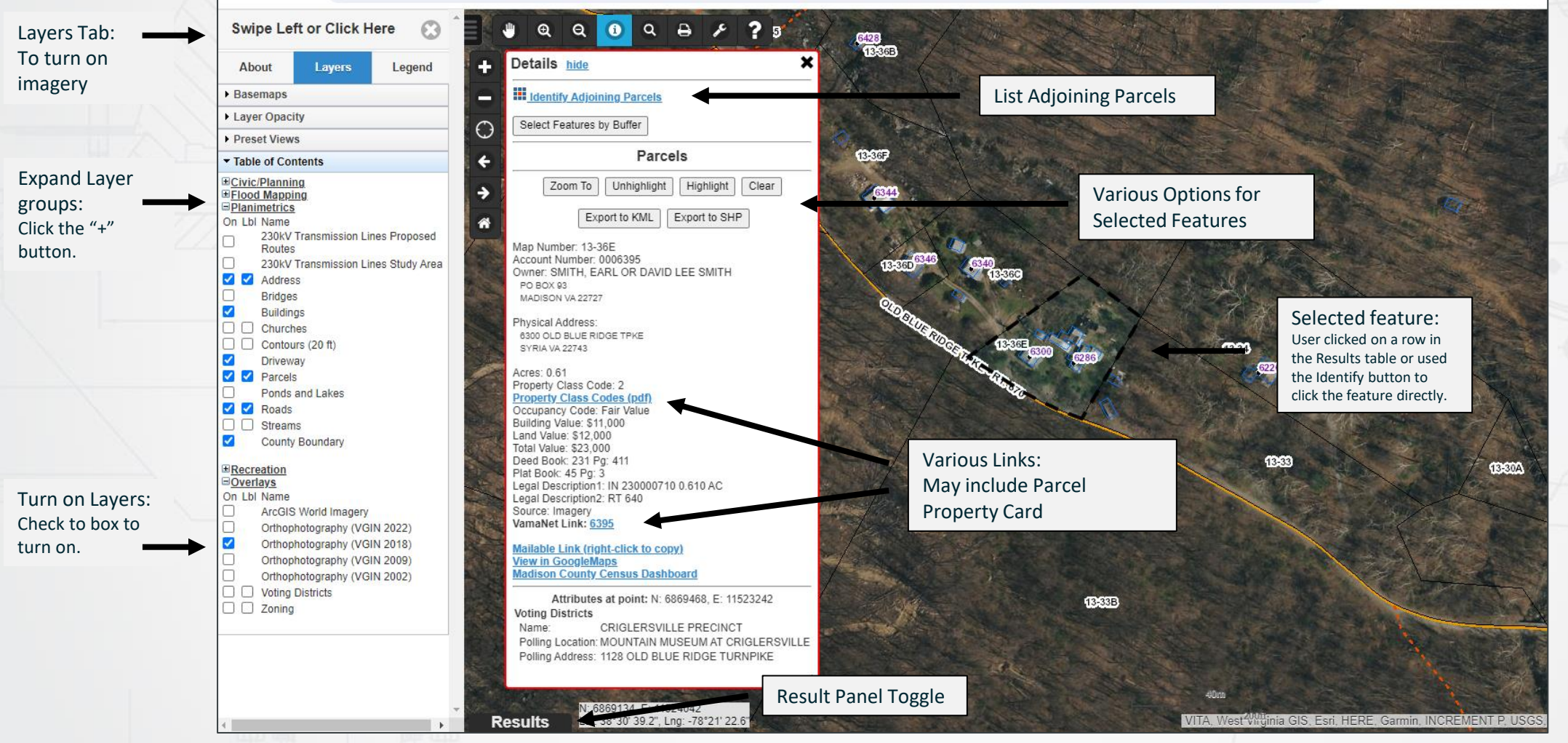

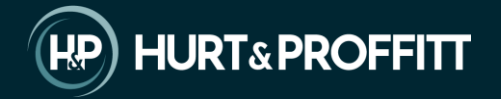

## H&P WEBGIS – ADVANCED QUERY

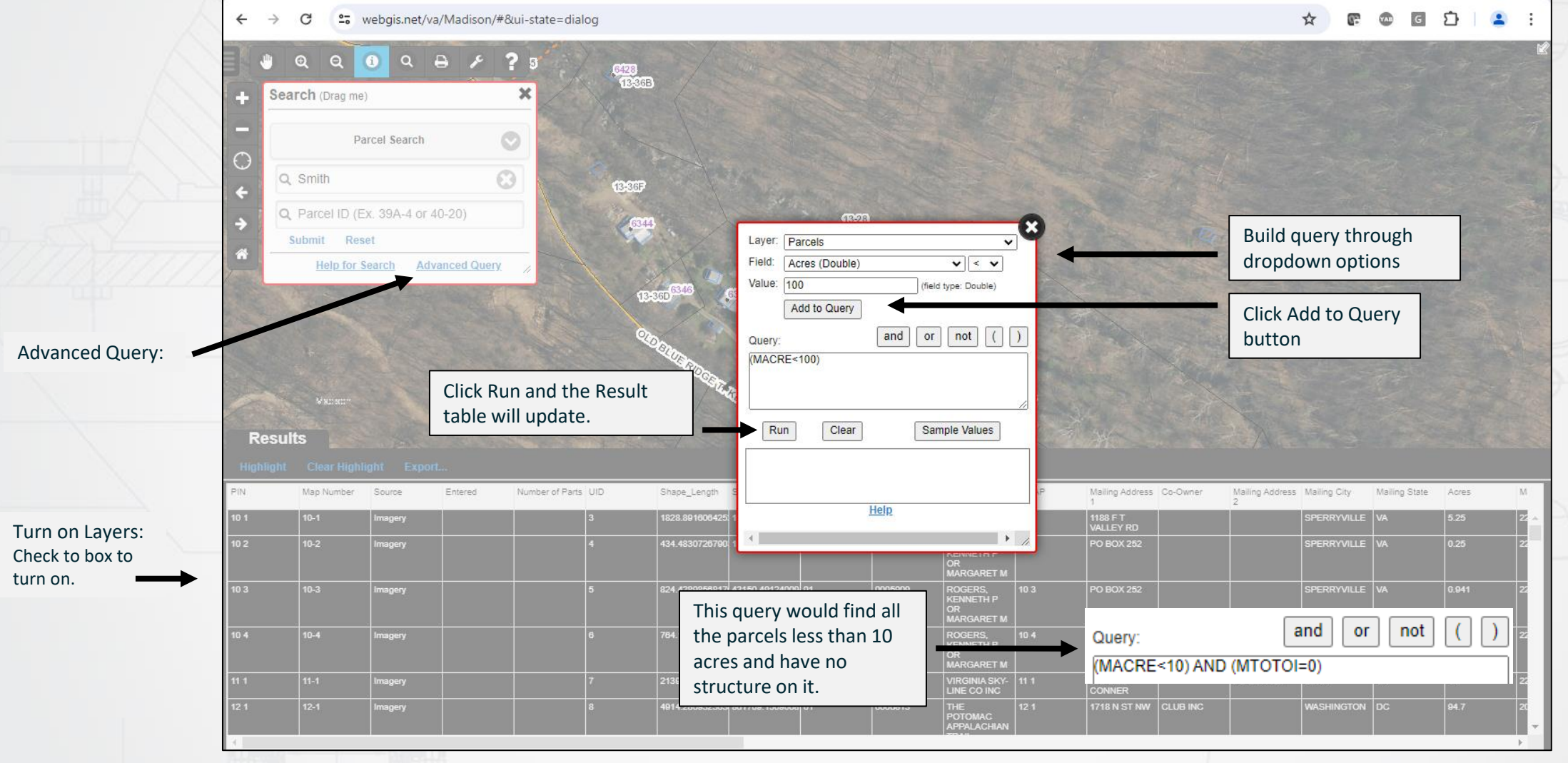

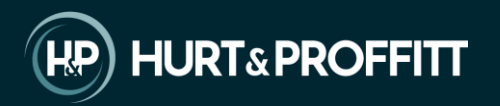

### H&P WEBGIS – SELECT MULTIPLE

Results:

to activate it

be found here like other searches.

 $G$   $\sum$  $\mathcal{C}$ et webgis.net/va/buchanan/ ☆  $\mathbb{R}^n$  $\circ$  $\mathbf{2}$  :  $\leftarrow$  $\rightarrow$  $Q$   $\oplus$   $R$  $\overline{2}$  $\bullet$  $\Theta$ 2HH1250582HH12505 2HH125019 2HH125019  $\mathbf x$ Click here to choose a layer to Identify 1634 LONG BRANCH information. **The default is Parcel.** Parcels 2HH12605 Identify button : Click here to choose a by Rectangle Click the button how you want to make 2HH125055 **ONC RRANCH R** 2HH12501 Vote: You can can change the symbology (colors, the selection. **The**  line widths, etc.) by clicking on the "Legend" tab and expanding the "Edit Symbols" panel. **default is "by Point"**. 2HH1250 H125086 B Your cursor will display a **NOTE:** 2HH1250 **2HH125033 A** popup with directions after 2HH125021 2HH125061 Be sure to change the 2HH125086 you select the selection selection back to **"by**  method. **Point"** when you want to select only 1 feature.**Results** Clear Highlight Export.. Highlight **ACCOUNT** REMAP ADDRESS1 ADDRESS2 ADDRESS3 ZIPCODE1 DISTRICT DESCRIPT1 DESCRIPT2 DESCRIPT3 LAND VALUE IMP VALUE CONSIDERAT PLAT\_BOOK PLAT\_PAGE DEED BOOK D GPIN OWNER HESS, DAVID GARDEN<br>CREEK LONG 7063 2HH125086 A 4558-18-0489 210 REDBUD ROSEDALE, VA 24280 AC 1.19 1400 0000 **HWY** 1000 HORIZON CANONSBURG, 15317 4558-18-2742 GARDEN  $AC<sub>4</sub>$ 64700 7047 2HH125016 CNX GAS<br>COMPANY LLC 00 **OROO** 60000 nono 0223 Your results will SUITE400 C/O ANNA GARDEN 7062 2HH125086 4558-18-5430 HESS, JAMES 740 DIXIE BEE CLARKSVILLE, 37043  $0<sub>0</sub>$ AC 15.57 7800 7200 0000 0241 COY & MARY **FSTATE** 4558-08-8538 ROSEDALE, VA 24280 GARDEN<br>CREEK AC 0.63 0278 7027 2HH125086 B HESS, DAVID 210 REDBUD 00 800 500 0000 **MICHAEL & JUDY FULLER** 

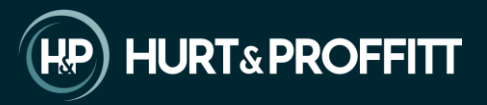

#### H&P WEBGIS - PRINT

 $\leftarrow$ 

 $\rightarrow$  C

27 webgis.net/va/Madison/

#### ☆ @ @ G D | 2 :

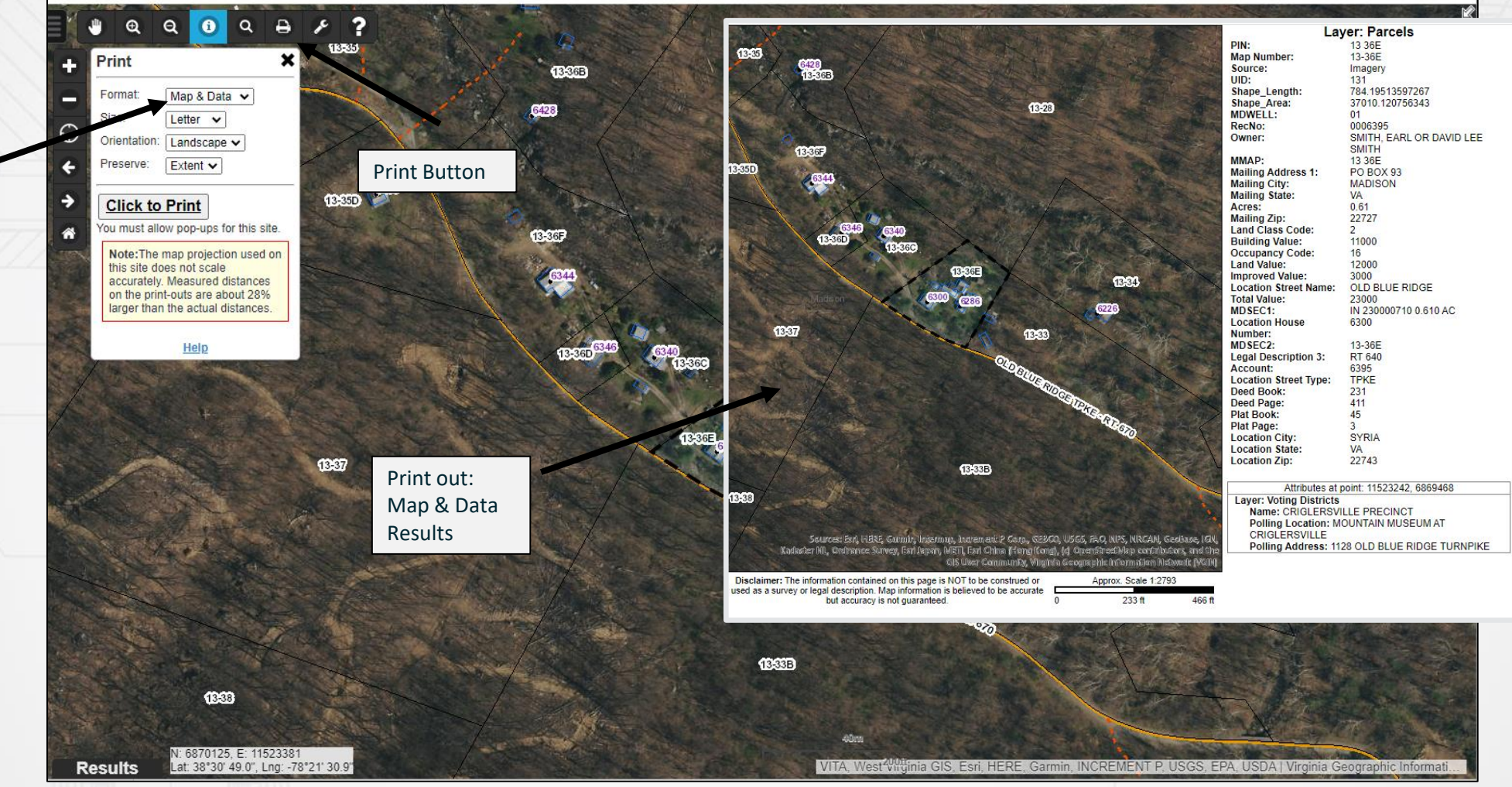

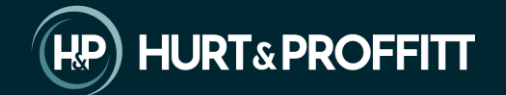

Print Options:

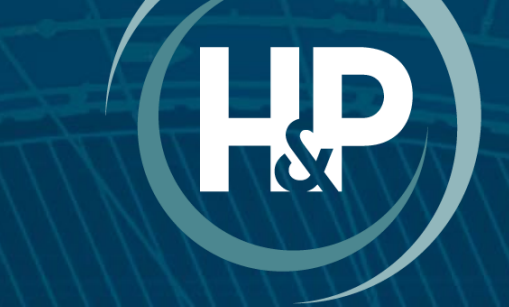

### **HURT&PROFFITT**

**Thank You!** 

HandP.com